### Aide

La plupart des fonctions de R ont une documentation en ligne

- **help(sujet)** documentation sur un **sujet**. Flèches haut et bas pour se déplacer, touche q pour quitter **?topic** idem
- **help.search("sujet")** recherche dans l'aide
- **apropos(" sujet")** le nom de tous les objets dans la liste de recherche qui correspondent à l'expression régulière « sujet »
- **help.start()** démarre la version HTML de l'aide (indispensable; le moteur de recherche intégré nécessite Java installé sur votre ordinateur)
- **example(function)** exécute l'exemple donné en bas de la page d'aide de la **function** indiquée

#### Fonctions de base

 **<-** et **->** assignation dans le sens de la flèche (**a <-b** équivaut donc à **b->a**); e.g.: **x<-0**; **x+1->x** (met x à 0, puis additionne x et 1 pour mettre le résultat dans x) **NULL** l'ensemble vide

- **NA** valeur manquante (**N**ot **A**vailable) **"abc"** une chaîne de 3 caractères
- **str(a)** affiche la **str**ucture d'un objet R
- **summary(a)** donne un « résumé » de **a**, généralement un résumé statistique, mais c'est une fonction générique (fonctionne différemment selon la classe de **a**)
- **ls()** liste les objets de la liste de recherche; spécifier e.g. **pat="MonTexte"** pour chercher selon un patron
- **ls.str() str()** pour chaque variable de la liste de recherche
- **dir()** lister les fichiers dans le dossier (**dir**ectory) en cours
- **methods(a)** afficher les méthodes S3 de **a**
- **methods(class=class(a))** lister toutes les méthodes permettant de traiter les objets de la classe de l'objet **a**
- **options(...)** définit ou examine de nombreuses options globales; options fréquentes : **width** (largeur en nombre de caractères de la fenêtre des résultats), **digits** (nombre de chiffres significatifs à l'affichage), **error** (traitement des erreurs)
- **library(x)** charge des packages additionnels; **library(help=x)** liste les jeux de données et fonctions du package **x**.
- **attach(x)** ajoute le contenu de **x** dans la liste de recherche de R ; **x** peut être une liste, une data frame, ou un fichier de données R créé avec **save**. Utilisez **search()** pour montrer la liste de recherche.
- **detach(x)** enlève le contenu de **x** de la liste de recherche de R; **x** peut être un nom ou une chaîne de caractères désignant un objet préalablement attaché ou un package.
- **q()** quitter R (répondre **y** (yes) et Entrée pour confirmer)

#### Entrée et sortie

- **load()** charge le jeu de données écrit avec **save data(x)** charge le jeu de données spécifié
- **read.table(file)** lit un fichier au format tabulaire et en fait un data frame; le séparateur de colonne par défaut **sep=""** désigne n'importe quel espacement; utilisez **header=TRUE** pour prendre la première ligne comme titre (header) de colonne; utilisez **as.is=TRUE** pour empêcher les vecteurs de caractères d'être transformés en **factors**; utilisez **skip=n** pour ignorer les **n** premières lignes ; consultez l'aide pour les options concernant le nommage des colonnes, le traitement des valeurs manquantes (NA), etc.
- **read.csv2("filename",header=TRUE)** idem mais avec des options pré-définies pour lire les fichiers CSV
- **read.delim("filename",header=TRUE)** idem mais avec des options pré-définies pour lire les fichiers dont les valeurs sont séparées par des tabulations
- **read.fwf(file,widths,header=FALSE,sep=" ",as.is=FALSE)** lit un tableau dont toutes les colonnes ont la même largeur (fwf: **f**ixed **w**idth **f**ormat); **widths** est un vecteur d'entiers donnant la largeur des colonnes dans le fichier
- **save("fichier", x,y)** enregistre les objets x et y dans le **fichier**, au format binaire XDR propre à R
- **save.image("fichier")** enregistre tous les objets
- **cat(..., file="", sep=" ")** affiche les arguments après les avoir converti en caractères; **sep** est le séparateur entre les arguments
- **print(a, ...)** affiche les arguments; fonction générique (fonctionne différemment selon la classe de **a**)
- **format(x,...)** formate un objet R pour un affichage personnalisé
- **write.table(x,file="",row.names=TRUE,col.nam es=TRUE, sep=" ")** affiche **x** après l'avoir converti en data frame; si **quote** est **TRUE**, les colonnes de caractères ou de **factor**s sont entourés par des guillemets; **sep** est le séparateur de colonnes. Avec **file=** suivi du chemin d'un fichier, écrit sur le disque dur
- La plupart des fonctions d'entrée/sortie ont un argument **file** . Cela peut souvent être une chaîne de caractères nommant un fichier ou une connexion. Sous Windows, la
	- connexion peut aussi être utilisée avec **description ="clipboard"** pour lire un tableau copié d'un tableur par le presse-papier
	- **x <- read.delim("clipboard")** pour lire un tableau copié par le presse-papier depuis un tableur
	- **write.table(x,"clipboard",sep="\t",col.names =NA)** pour écrire un tableau vers le presse-papier pour un tableur

#### Création de données

- **c(...)** fonction combinant les arguments pour former un vecteur; avec **recursive=TRUE** va dans les listes pour combiner leurs éléments en un seul vecteur (plutôt qu'en un vecteur de listes)
- **de:vers** génère une séquence d'entiers; ":" est prioritaire: **1:4 + 1** vaut "2,3,4,5"
- **seq(from,to)** génère une séquence; **by=** spécifie l'incrément; **length=** spécifie la longueur
- **seq(along=x)** génère une suite **1, 2, ..., length(x)**; utile pour les boucles **for**
- **rep(x,times)** répète **times** fois la valeur **x**; utilisez **each=n** pour répéter **n** fois chaque élément de **x**; **rep(c(1,2,3),2)** vaut 1 2 3 1 2 3; **rep(c(1,2,3),each=2)** vaut 1 1 2 2 3 3
- data.frame(...) crée un data frame avec les arguments (nommés ou non); e.g: **data.frame(v=1:4, ch=c("a", "b", "c", "d"), lettre= "A")**; les vecteurs plus courts (ici: **"A"**) sont réutilisés (recyclés) plusieurs fois pour atteindre la longueur du vecteur le plus long ; à la différence d'une **matrix**, un data. frame est un tableau dont les colonnes peuvent être de types différents
- **list(...)** crée une liste avec les arguments (nommés ou non, qui peuvent être de longueur différente); e.g.: **list(a=c(1,2),b="hi",c=3)**;
- **matrix(x,nrow=,ncol=)** crée une matrice (tous les éléments sont de même type); les éléments se répètent s'ils sont trop courts

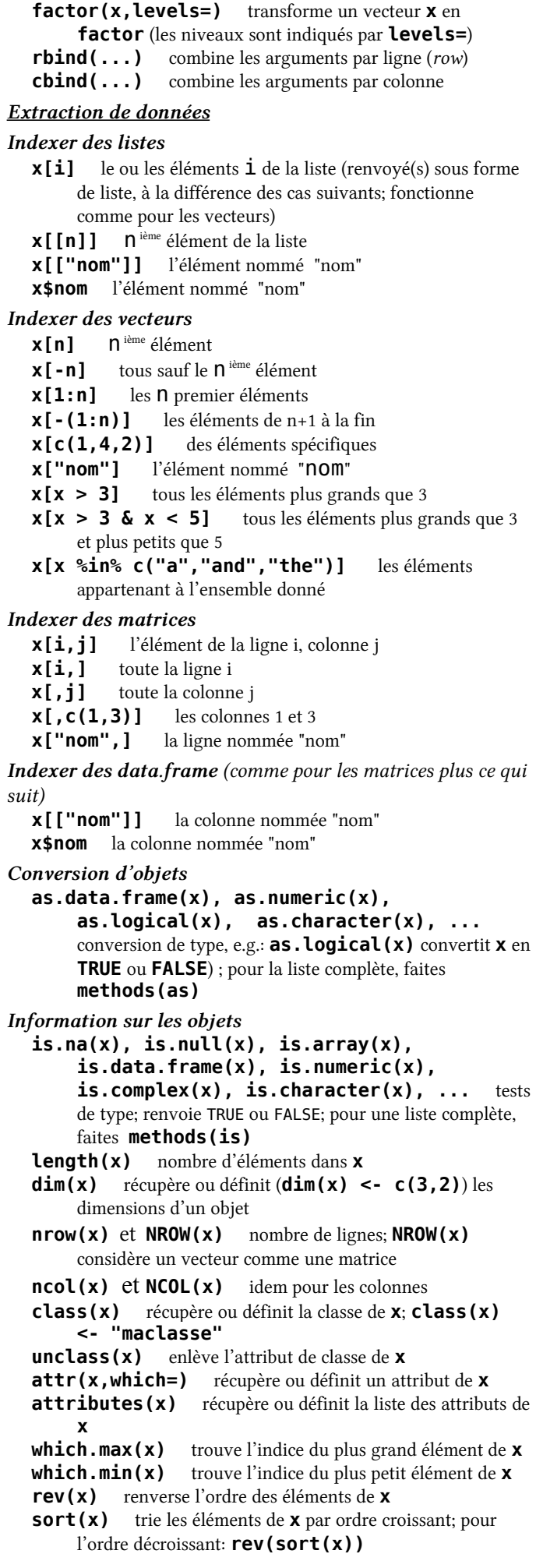

 **order()** renvoie une série d'indices permettant de permuter un tableau afin de le mettre dans l'ordre selon les valeurs de certaines colonnes; e.g.,trier par ordre alphabétique de prénom le tableau suivant: **x< data.frame(prenom=c("Bernard", "Charles", "Annie"),age=c(10,20,30)); x[order(x\$prenom),] cut(x,breaks)** découpe **x** en intervalles (**factors**); **breaks** est le nombre de cas ou un vecteur de cloisons **which(** $x == a$ **)** renvoie les indices de  $x$  pour lesquels le résultat de l'opération logique est vrai (**TRUE**), dans cette exemple les valeurs de **i** pour lesquelles **x[i]==a** (l'argument de cette fonction doit être une variable de type « logique » (vrai ou faux)) **na.omit(x)** supprime les observations avec des valeurs manquantes (**NA**: not available); supprime les lignes correspondantes si **x** est une matrice ou un data.frame) **unique(x)** renvoie **x** sans les éléments dupliqués (pour un data.frame, ne renvoie que des lignes uniques) **table(x)** renvoie une table avec le décompte de chaque valeur différente de **x**; **table(x,y)** renvoie un tableau de contingence Mathématiques sin, cos, tan, log, log10, exp fonctions mathématiques **max(x)** maximum des éléments de **x min(x)** minimum des éléments de **x range(x)** mini et maxi: **c(min(x), max(x)) sum(x)** somme des éléments de **x diff(x)** différence entre chaque élément de **x** et son prédécesseur **prod(x)** produit des éléments de **x mean(x)** moyenne des éléments de **x median(x)** médiane des éléments de **x quantile(x,probs=)** quantiles correspondant aux probabilités données; le paramètre par défaut **probs=c(0,.25,.5,.75,1)** donne les quartiles **weighted.mean(x, w)** moyenne pondérée de **x** (pondération par w) **rank(x)** rang des éléments de **x var(x)** ou **cov(x)** variance des éléments de **x** (calculé avec n−1 au dénominateur); si x est une matrice ou un data.frame, la matrice de variance-covariance est calculée **sd(x)** écart-type (standard deviation) de **x cor(x)** matrice de corrélation de **x** (pour une matrice ou un data.frame) **var(x, y)** ou **cov(x, y)** covariance entre **x** et **y**, ou entre les colonnes de **x** et celles de **y** si ce sont des matrices ou des data frames. **cor(x, y)** coefficient de corrélation linéaire entre **x** et **y**, ou matrice de corrélation si ce sont des matrices ou des data frames. **round(x, n)** arrondit les éléments de **x** à **n** décimales **pmin(x,y,...)** un vecteur dont le **i**ème élément est le minimum des valeurs **x[i], y[i], ... pmax(x,y,...)** idem pour le maximum **union(x,y), intersect(x,y), setdiff(x,y) union** et **intersection** d'ensembles;

**setdiff(x,y)** trouve les éléments de **x** qui ne sont pas dans **y**

**abs(x)** valeur absolue

 **filter(x,filter)** applique un filtre linéaire à une série temporelle; e.g., pour une moyenne mobile sur trois périodes: **filter(x, c(1/3, 1/3, 1/3))**

 **na.rm=FALSE** De nombreuses fonctions mathématiques ont un paramètre **na.rm=TRUE** (non available removed) pour enlever les données manquantes (NA) avant le calcul

#### **Matrices**

**t(x)** transposée

**diag(x)** diagonale

**%\*%** multiplication de matrices

**solve(a,b)** trouve  $x$  tel que **a**  $e^{x}$   $x = b$ 

- **solve(a)** matrice inverse de **a**
- **rowsum(x)** somme par ligne d'une matrice ou d'un objet similaire

**colsum(x)** somme par colonne

**rowMeans(x)** moyenne des lignes d'une matrice

**colMeans(x)** idem pour les colonnes

## Traitement avancé des données

- **apply(X,MARGIN,FUN=, ...)** applique une fonction **FUN** aux marges de **X** (**MARGIN=1** pour les lignes, **MARGIN=2** pour les colonnes); les paramètres ... sont passés à la fonction **FUN**.
- **lapply(X,FUN)** applique une fonction **FUN** à chaque élément de **X**
- **merge(x,y)** fusionne 2 data frames en utilisant leurs noms de colonnes en commun (ou en les désignant avec **by.x** et **by.y**)

 **aggregate(x,by,FUN)** divise le data frame **x** en groupes, calcule la fonction **FUN** pour chacun; **by** est une liste d'éléments de regroupement, chaque élément aussi long que le nombre de ligne de **x**

 **stack(x, ...)** transforme un tableau en plusieurs colonnes en tableau à 1 colonne, en indiquant d'où vient chaque valeur; e.g.:

## **stack(data.frame(a=1:3,b=4:6))**

**unstack(x, ...)** inverse de **stack()**

 **reshape(x, ...)** fonction avancée (et compliquée) réorganisant en largeur ou en longueur une data.frame (e.g.: un tableau de 2 variables avec 3 années pour 4 pays contient 24 données, organisées en 2x12 ou 6x4 8x3; **reshape** convertit entre ces formats)

## Chaînes de caractères

- **paste(...)** concatène des vecteurs après conversion en caractères ; **sep=** les sépare (par défaut: espace)
- **substr(x,start,stop)** extrait une sous-chaîne de caractères
- **grep(pattern,x)** renvoie les indices des éléments de **x** dans lesquels on trouve le patron **pattern**, e.g.: **grep ("b", c("ab", "cd", "bz"))**

 **tolower(x)** met en minuscules **toupper(x)** met en majuscules

- **match(x,table)** pour chaque élément de **x**, renvoie **NA** si l'élément n'est pas trouvé dans **table**, sinon renvoie la position où il se trouve dans **table**
- **x %in% table** pour chaque élément de **x**, renvoie **TRUE** si l'élément est trouvé dans **table**, sinon renvoie **FALSE nchar(x)** nombre de caractères

# Dates et heures

- La classe **Date** enregistre des dates. **POSIXct** enregistre date, heure et fuseau horaire. Les comparaisons (**>**, **<** ...), **seq()**ence, et écart de temps (**difftime()**) sont utiles. On peut enlever ou ajouter des jours à un objet **Date** (**+**, **-**).
	- **as.Date(x)** convertit une chaîne de caractères en date; as.Date("2009-12-31")+1 renvoie le 1er janvier 2010.
	- format(x) l'inverse; on peut choisir la représentation voulue (cf. **help(strftime)**)

Périphériques graphiques

 **windows()** ouvre une fenêtre graphique sous Windows **x11()** idem sous GNU/linux ou MacOSX

- **pdf(file), png(file), jpeg(file), bmp(file), tiff(file)** se prépare à écrire les instructions graphiques qui suivront dans le fichier file, au format désigné (pdf ou png recommandés); **width=** et **height=** fixent les dimensions
- **dev.off()** ferme la fenêtre graphique ou le fichier graphique spécifié (par défaut: celui en cours); cf. aussi **dev.cur**, **dev.set**

Graphiques

- **plot(x)** graphique de **x** (fonction générique ayant des effets différents selon l'objet)
- **plot(x, y)** nuage de points
- **hist(x)** histogramme des fréquences de **x**
- **barplot(x)** diagramme en barres
- **pie(x)** diagramme circulaire (« camembert »)
- **boxplot(x)** diagramme en boîte [boîte à moustaches]; la boîte et son milieu montrent les 3 quartiles; les moustaches (whisker) un intervalle de confiance de 95% pour la médiane (s'il y a des valeurs en dehors, elles sont affichées)
- **sunflowerplot(x, y)** comme **plot(x,y)** mais les points qui se superposent exactement sont représentés avec des « fleurs » (un pétale par valeur répétée)

 **stripchart(x, method="stack")** superpose les valeurs identiques du vecteur x; e.g. **stripchart(round(rnorm(30,sd=5)), method="stack")**

 **coplot(y˜x | a)** nuage des points de coordonnées **x, y** pour chaque valeur ou intervalle de valeur de **a**

 **mosaicplot(table(x,y))** version graphique de la table de contingence (les surfaces des carrés sont proportionnelles aux effectifs)

- **image(table(x,y))** similaire mais les effectifs influencent la couleur et non la surface
- **pairs(x)** tableau des nuages de points entre toutes les paires de colonnes de **x**
- **plot.ts(x)** pour une ou des série(s) temporelle(s) (classe **"ts"**), valeurs de x en fonction du temps
- **ts.plot(x)** idem mais les séries peuvent ne pas commencer ou finir en même temps
- **qqnorm(x)** nuage des quantiles observés contre quantiles théoriques; si **x** suit une loi normale, une droite; comparer **qqnorm(rnorm(100))** et **qqnorm(1:100)**

 **qqplot(x, y)** quantiles de **y** en fonction des quantiles de **x**

Les paramètres suivants sont communs à de nombreuses fonctions graphiques :

 **add=TRUE** ajoute sur le graphique précédent **axes=FALSE** ne trace pas les axes

- **type="p"** type de représentation des coordonnées; **"p"**: points, **"l"**: lignes, **"b"**: (both) points et lignes, **"o"**: idem mais lignes sur (over) les points, **"h"**: bâtons, **"s"**: escaliers (données en haut des barres verticales), **"S"**: idem (données en bas des barres), "n": définit la zone de coordonnées mais ne trace rien (utiliser après les commandes graphiques de bas niveau qui suivent)
- **xlim=, ylim=** limites des zones du graphique, e.g. **xlim=c(1,5)**

**xlab=, ylab=** titre des axes (caractères)

- **main=** titre du graphique (caractères)
- **sub=** sous-titre du graphique (caractères)

### Commandes graphiques de bas niveau

Permettent de compléter un graphique existant

(éventuellement vide avec **plot(..., type="n")**

**points(x, y)** ajoute des points (**type=** peut être utilisé)

- **lines(x, y)** ajoute des lignes
	- **text(x, y, labels, ...)** ajoute du texte (**labels**) aux coordonnées; e.g.: **plot(x, y, type="n"); text(x, y, names)**
	- **segments(x0, y0, x1, y1)** trace des segments de (**x0**,**y0**) à (**x1**,**y1**)
	- **abline(a, b)** trace une droite (de forme  $y=a+b*x$ )
	- **abline(lm.obj)** trace la droite de régression du modèle linéaire **lm.obj**
	- **legend(x, y, legend)** ajoute une légende au point (**x**,**y**) avec les symboles donnés par **legend**
	- **axis(side)** ajoute un axe en bas (**side=1**), à gauche (**2**), en haut (**3**) ou à droite (**4**); optionnels: **at=** pour les coordonnées des graduation, **labels=** pour leur texte **box()** encadre le graphique
	- **rug(x)** ajoute près de l'axe des abscisses une petite barre pour chaque valeur de x

 **locator(n)** renvoie les coordonnées des clics de la souris après **n** clics sur le graphique

### Paramètres graphiques

- **par(...)** définit les paramètres suivants pour les graphiques à venir, e.g. **par(cex=2)**; nombre de ces paramètres peuvent aussi être utilisés directement avec une commande graphique de haut ou bas niveau, e.g. **plot(x, cex=2)** ; liste complète avec **help(par)**
- **cex** taille du texte et des symboles par rapport à la valeur par défaut (**c**haracter **ex**pansion)
- **col** couleur(s) des symboles et lignes; e.g. **col="red"**, **"blue"** cf. **colors()**; e.g. pour créer des vecteurs de 5 couleurs, faire suivre **col=** de **gray(0:5/5)**, **rainbow(5)** ou **terrain.colors(5)**
- **lty** type de ligne; **1**: pleine, **2**: tirets, **3**: pointillés, **4**: tiretspoints, **5**: longs tirets, **6**: tiret-court/tiret-long; (configurable)

**lwd** largeur des lignes

 **pch** type de symboles pour les points (code entier de 1 à 25, ou caractère entre **""**)

**xaxt**="n" ne trace pas l'axe des abscisses

```
 yaxt="n" ne trace pas l'axe des ordonnées
```
### Groupes de graphiques conditionnels Pour accéder à ces fonctions, il faut faire avant:

**library(lattice)**

La formule **y˜x** trace **y** en fonction de **x**. On peut faire un graphique **y˜x** par sous groupe de données en indiquant

l'appartenance à tel ou tel groupe par le vecteur g1: **y˜x | g1**; pour toutes les combinaisons des séries de groupes g1 et g2: **y˜x | g1\*g2**

```
 xyplot(y˜x) nuages de points
barchart(y˜x) diagrammes en barre
histogram(˜x) histogrammes
bwplot(y˜x) boîtes à moustache
stripplot(y˜x) graphique à une dimension, x doit être
   un nombre, y peut être un facteur
```
Modèles et analyses statistiques

 **lm(formula)** estimation d'un modèle linéaire; **formula=y~a+b** estime le modèle y=ax+by+c (mettre **- 1** dans la formule pour enlever la constante c); **summary(lm(...))** donne des informations utiles

 **glm(formula,family=)** estime un modèle linéaire généralisé; e.g. **family= binomial(link =**

**"logit")** pour un modèle logit (cf. **?family**) Après la formule, on peut en général préciser le nom du

data.frame (**data=**) et le sous-ensemble de données (**subset=** suivi d'un vecteur de valeurs logiques)

 **predict(fit,...)** fait une prédiction à partir du modèle estimé **fit** et de nouvelles données

**coef(fit)** coefficients du modèle estimé

**residuals(fit)** résidus du modèle

```
 fitted(fit) valeurs prédites par le modèle
```

```
 rnorm(n, mean=0, sd=1) distribution gaussienne
   (normale)
```
**rt(n, df)** distribution de Student (t)

**rf(n, df1, df2)** distribution de Fisher–Snedecor (F)

Ces fonctions de distribution peuvent être modifiées en changeant la première lettre pour avoir:  $\Gamma$  (random) pour tirer des nombres au hasard; d: densité de probabilité; p: idem cumulée; q: la valeur du quantile (avec le paramètre p:  $0 < p < 1$ 

### Programmation

Fonctions permettant d'enchaîner des opérations de manière structurée. Pour avoir de l'aide sur ces fonctions, saisir leur nom entre guillemets; e.g. **help("if")** 

 **function( arglist ) {expr}** définition de fonction; **arglist** est une liste d'arguments, **expr** est une expression exécutée; e.g.: **mafonction< function( a, b ) {a+2\*b}; mafonction(1,2) #renvoie 5**

 **return(value)** mis dans **expr** lors d'une définition de fonction, indique que la fonction doit renvoyer ce résultat (si **return** est absent, la fonction renvoie la dernière valeur calculée dans **expr**)

**if(cond) {expr}** si **cond** est vrai (TRUE), évaluer **expr**

- **== != < > <= >=** opérateurs de comparaison, dans l'ordre: égal, différent, inférieur, supérieur, inférieur ou égal, supérieur ou égal; e.g. 1==1 vaut TRUE ou T; 1!  $=1$  vaut FALSE ou F; dans les opérations avec des nombres, T est converti en 1 et F en 0 (**T-1==0** est vrai)
- **if(cond) {cons.expr} else {alt.expr}** si cond est vrai évaluer **cons.expr** sinon évaluer **alt.expr**
- **for(var in seq) {expr}** exécute l'expression pour chaque valeur de **var** prises dans une **seq**uence
- **while(cond) {expr}** exécute l'expression tant que la **cond**ition est vraie

 **repeat {expr}** répète **expr** en boucle; penser à l'arrêter avec **if(...) {break}** (ou avec les touches Ctrl+C)

```
 break arrête une boucle for, while ou repeat
```
 **next** arrête l'itération en cours et reprend la boucle (dans le cas de **for**, avec la valeur suivante de la **seq**uence)

 **ifelse(test, yes, no)** pour chaque ligne/cellule de **test**, renvoie la valeur **yes** si le test est **TRUE**, **no** s'il est **FALSE**, **NA** s'il est indéterminé